Accessing, querying and transforming XML documents

Πληροφοριακά Συστήματα Διαδικτύου

# Addressing and Querying XML **Documents**

- In relational databases, parts of a database can be selected and retrieved using SQL
	- Same necessary for XML documents
	- Query languages: XQuery, XQL, XML-QL
- The central concept of XML query languages is a path expression
	- Specifies how a node or a set of nodes, in the tree representation of the XML document can be reached

#### XPath

- XPath is core for XML query languages
- Language for addressing parts of an XML document.
	- It operates on the tree data model of XML
	- It has a non-XML syntax

# Types of Path Expressions

- **Absolute** (starting at the root of the tree)
	- Syntactically they begin with the symbol **/**
	- It refers to the root of the document (situated one level above the root element of the document)
- **Relative** to a context node

# Example of Path Expression in XPath

• Address all **author** elements. (Here **//** says that we should consider all elements in the document and check whether they are of type **author)**

#### **//author**

• Address all **author** elements. (Addresses all **author** elements that are children of the **library** element node, which resides immediately below the root)

#### **/library/author**

• Address all **title** attribute nodes within **book** elements anywhere in the document, which have the value "Artificial Intelligence"

**//book/@title="Artificial Intelligence"**

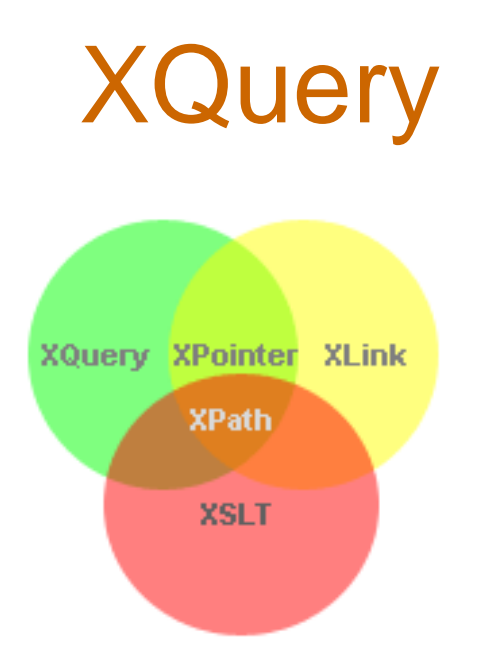

- XQuery is *the* language for querying XML data
- XQuery is to XML what SQL is for databases
- XQuery is built on XPath expressions
- XQuery is a W3C Recommendation

# XQuery Example

• for \$x in doc("books.xml")/bookstore/book where \$x/price>30 order by \$x/title return \$x/title

# Displaying XML Documents

- It is possible to use **CSS** (Cascading Style Sheets) to format (add display information) to an XML document.
- However, formatting XML with CSS is not the most common method.
- **XSLT** (eXtensible Stylesheet Language Transformations) is the recommended style sheet language of XML and is far more sophisticated than CSS.
- XSLT can be used to transform XML into HTML, before it is displayed by a browser

### XSL Transformations (XSLT)

- XSLT specifies rules with which an input XML document is transformed to
	- another XML document
	- an HTML document
	- plain text
- The output document may use the same DTD or schema, or when applications that use different DTDs or schemas need to communicate
- XSLT can be used independently of the formatting language
- Move data and metadata from one XML representation to another

#### XSLT Transformation into HTML

```
<?xml version="1.0" encoding="ISO-8859-1"?>
<xsl:stylesheet version="1.0" xmlns:xsl="http://www.w3.org/1999/XSL/Transform">
 <xsl:template match="/author">
   <html>
         <head><title>An author</title></head>
         <body bgcolor="white">
                  <b><xsl:value-of select="name"/></b><br/><br/>
                  <xsl:value-of select="affiliation"/><br />
                  <i><xsl:value-of select="email"/></i>
         </body>
   </html>
 </xsl:template>
</xsl:stylesheet> Example output:
```
**Example input:** <author> <name>Marios Pitikakis</name> <affiliation>University of Thessaly</affiliation> <email>mpitikak@inf.uth.gr</email> </author>

#### <html> <head><title>An author</title></head> <body bgcolor="white"> <b>Marios Pitikakis</b><br> University of Thessaly<br> <i>mpitikak@inf.uth.gr</i> </body> </html>

## Observations About XSLT

- XSLT documents are XML documents
- The XSLT document defines a **template** – In this case an HTML document, with some placeholders for content to be inserted
- **xsl:value-of** retrieves the value of an element and copies it into the output document

– It places some content into the template